# **Object Orientation**

Creative programming team (today: Loe Feijs)

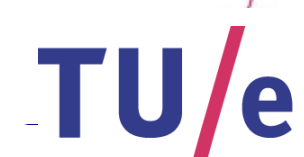

Technische Universiteit<br>**Eindhoven**<br>University of Technology

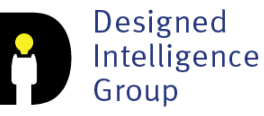

**Where innovation starts** 

# **Content**

- Background
- Encapsulation
- Planet earth example
- Private and public
- EPD example
- Super- and subclass
- Cars example
- Bouncing balls revisited

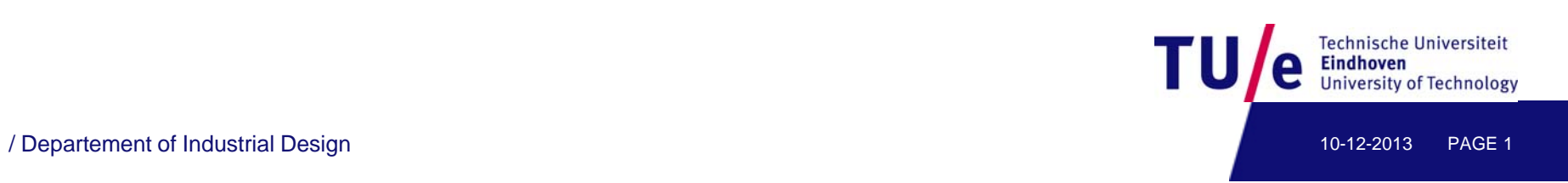

#### **Object Oriented Programming**

- $\bullet$ a revolutionary extension of programming
- $\bullet$ extends earlier programming abstractions
- •is the leading programming paradigm
- •similar to techniques of thinking about problems in other domains e.g. architecture

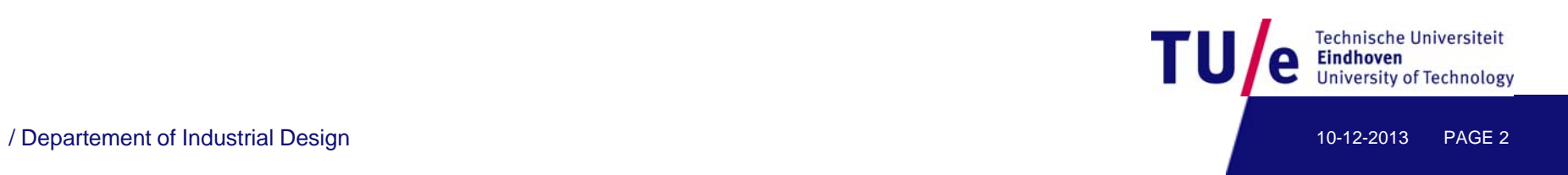

#### Program consist of many "things" (objects)

- there are different kinds of "things"
- objects are created as instances of *classes*
- objects can have an internal state and *components*.
- objects exchange *messages*
- if object *A* sends message to *B* then *B* does something (and returns a result to *A*)
- results can be **boolean**, **int**, **float** or **string**
- or they can be an object themselves or there is no result (**void**).
- there is some main object with a loop that starts everything off

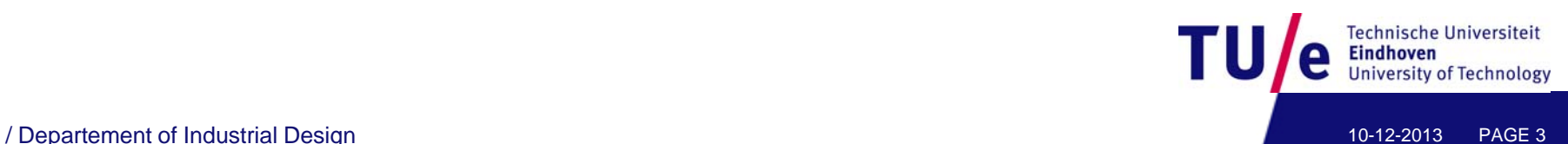

- $\bullet$ objects encapsulate state as a collection of instance variables
- •objects encapsulate behaviour via methods invoked by messages

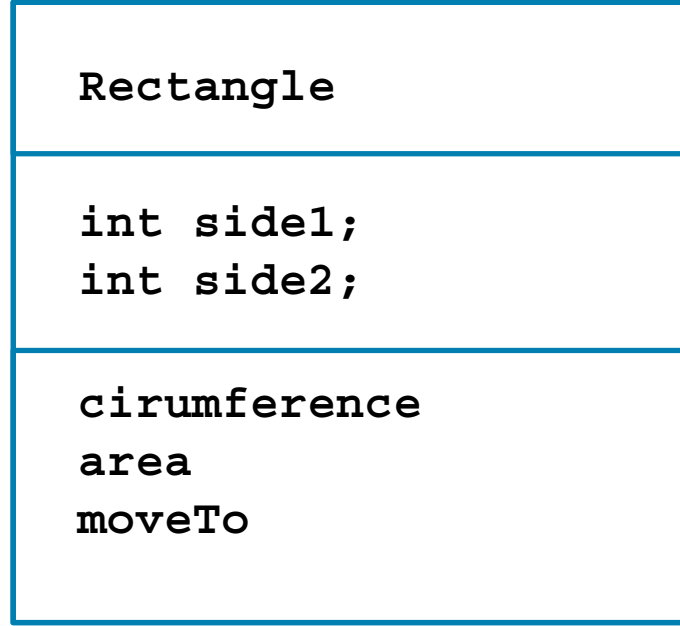

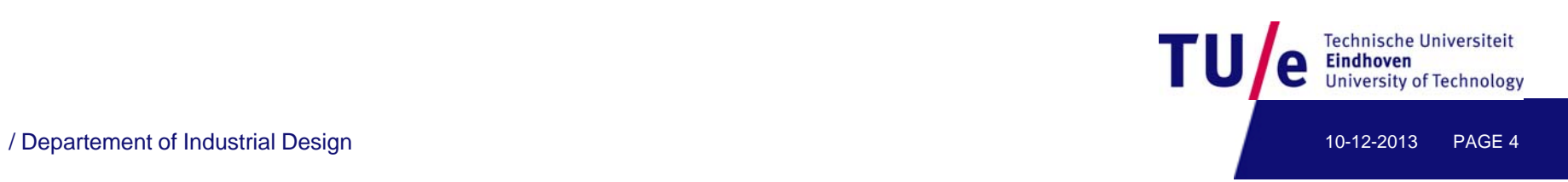

#### Program: <sup>a</sup> world of objects

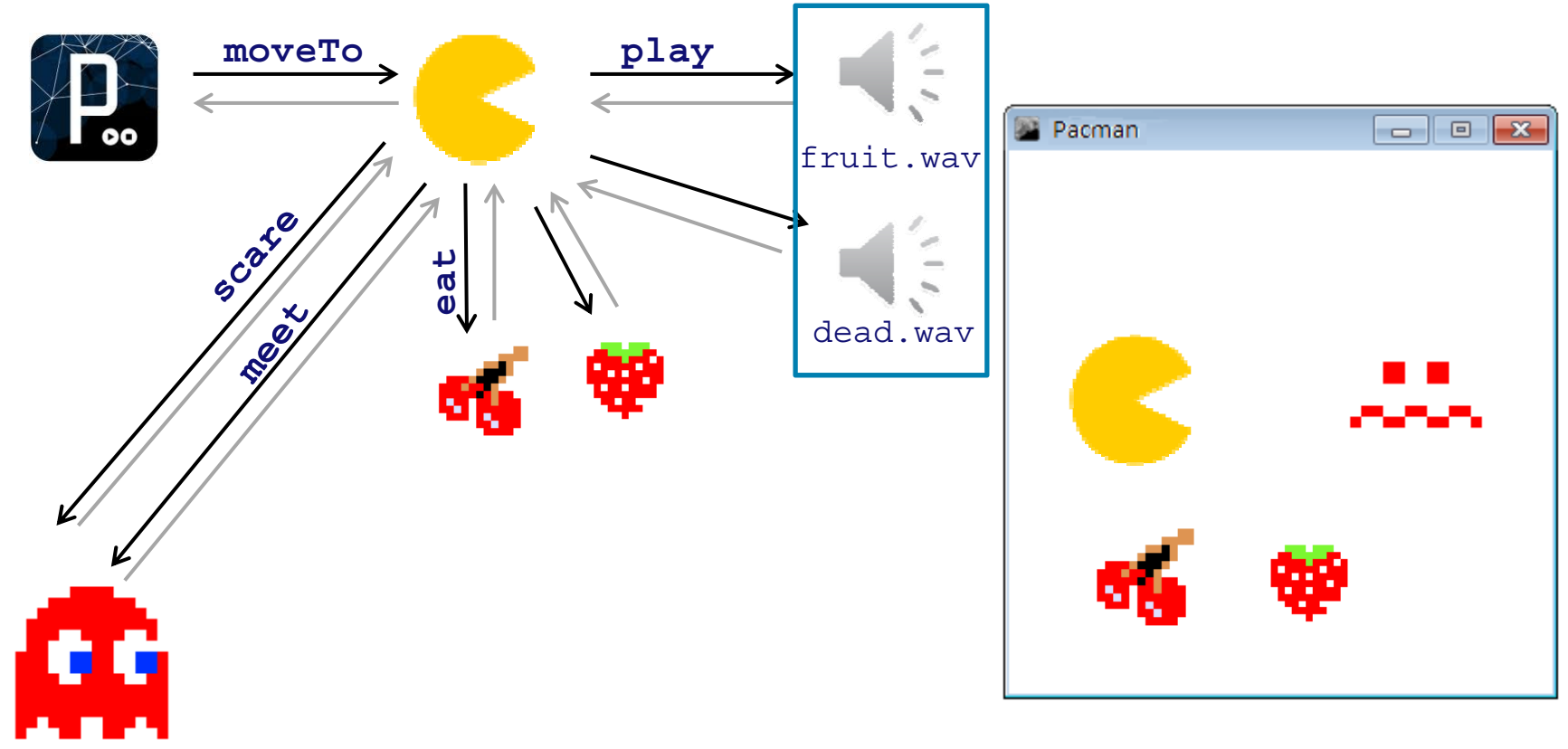

Original design by Toru Iwatani, 1977, © Namco

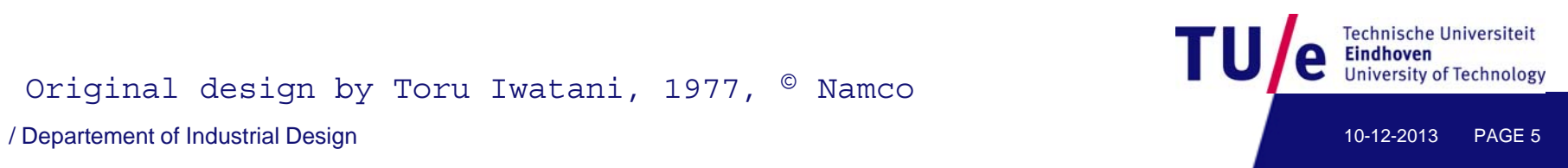

```
Pacman me;
   AudioPlayer dead, fruit;
   Ghost blinky, inky, pinky, clyde;
   me = new Pacman();
   blinky = new Ghost(#FF0000);
   inky = new Ghost(#0000FF);
   pi k Gh t(#FFAAAA) inky = new Ghost(#FFAAAA);
   clyde = new Ghost(#FFAA00);
   player = new Minim(this);    
                                                \frac{1}{2}IE.
   dead = player.loadFile("dead.wav");
   fruit = player.loadFile("fruit.wav");
   me.moveTo(1);
   if (me.meet(inky)) { 
       inky.die();
                                                            Technische Universiteit
       dead.play(); 
10-12-2013<br>
Proportement of Industrial Design 10-12-2013
```
#### Encapsulation is a technique for

- $\bullet\,$  creating for objects with encapsulated state
- and encapsulated behaviour
- hiding implementation details
- protecting the state information of objects
- putting objects in control
- facilitating modularity, code reuse and maintenance

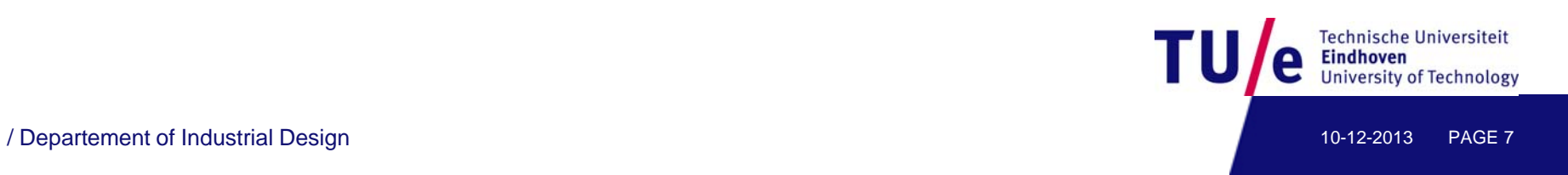

### **Example: planet earth**

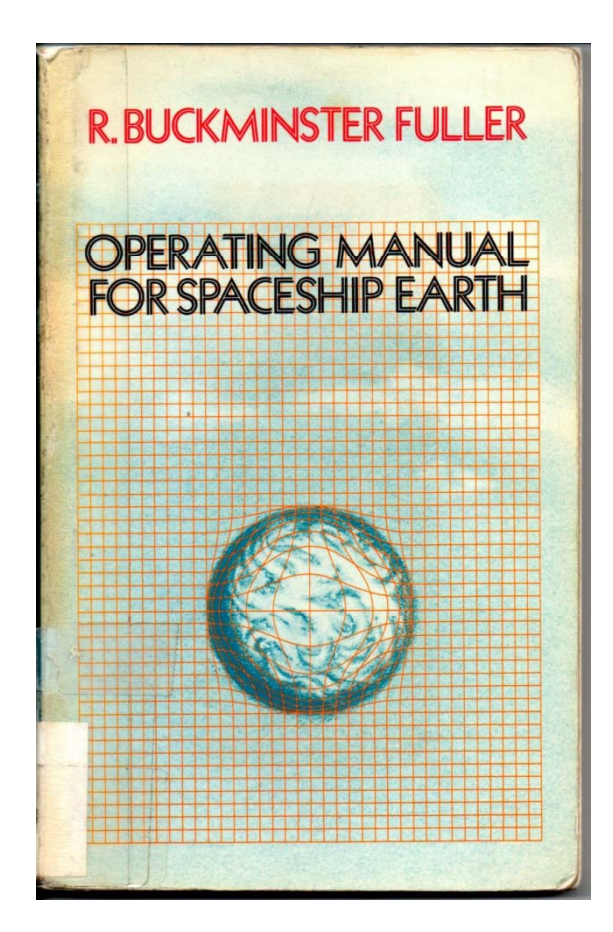

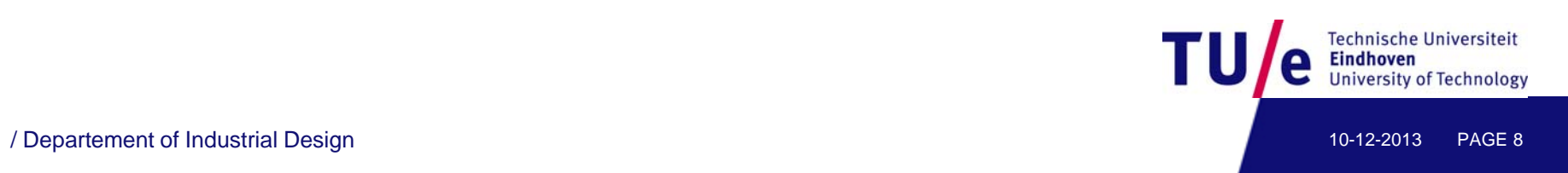

```
//planet earth  earth
  float diameter;
  color surface;
  float angle; float 
void setup(){
  size(800, 600);  
//initialize planet earth
  diameter = 12756; //in 1000km
  surface = #00FF00; //it's a green planet
  angle = random(350); //it's a new day
}
```
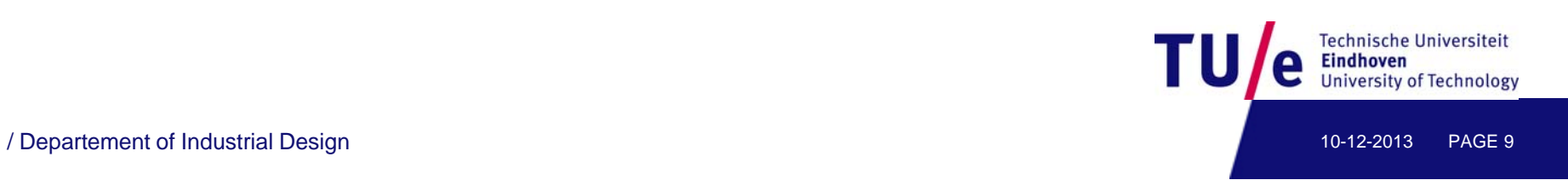

**void orbit(float radiusX <sup>f</sup> radiusX, float radiusY float orbitTime){ radiusY,** 

```
// draw ellipse first, so it's under planet earth
drawOrbit(radiusX, radiusY);
float px = cos(radians(angle))*radiusX/2;
float py = sin(radians(angle))*radiusY/2;
// draw planet earth next 
fill(surface);
noStroke();
ellipse(px, py, diameter/2000, diameter/2000);
```

```
//move forward
angle += (1/orbitTime);
```
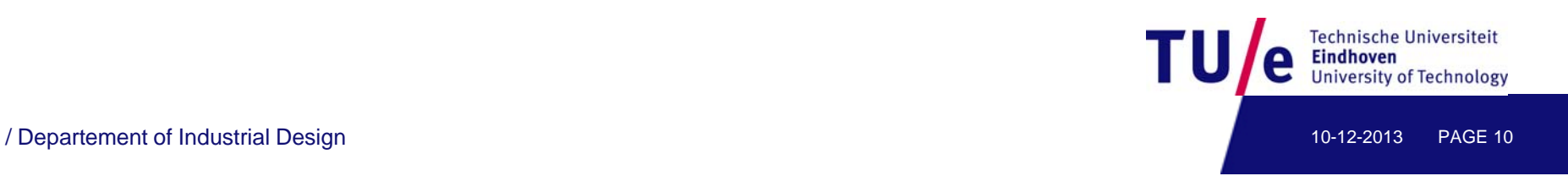

**}**

**void drawOrbit(float <sup>r</sup> radiusX float radiusY){ ,** 

```
//make the entire orbit visible
      stroke(255 50); stroke(255,50);
      float angle=0;
      for (int i=0; i<360; i++){
          point(cos(radians(angle))  radiusX/2, *radiusX/2,
                 sin(radians(angle++))*radiusY/2);
      }
}
void draw(){
     background(0);
      translate(width/2, height/2);
     orbit(150, 153, 1.00);
      //min and max distance to sun in 1000000km
     //rotation time in years
}
                                                            echnische Universiteit
```
/ Departement of Industrial Design 10-12-2013 PAGE 11

#### Now we want not *one* planet but a lot of them

- class concept
- declare variables just like before
- $\bullet\,$  functions are now called "methods"
- and can be invoked by messages using "." notation

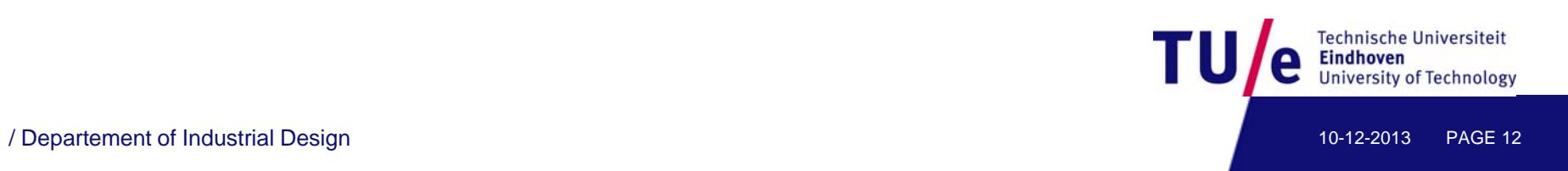

```
class Planet{
  float diameter;
  color surface;
  float angle;
  Planet(float diameter, color surface){
         this.angle = random(350);
         this.diameter = diameter;
```
**this.surface = surface;**

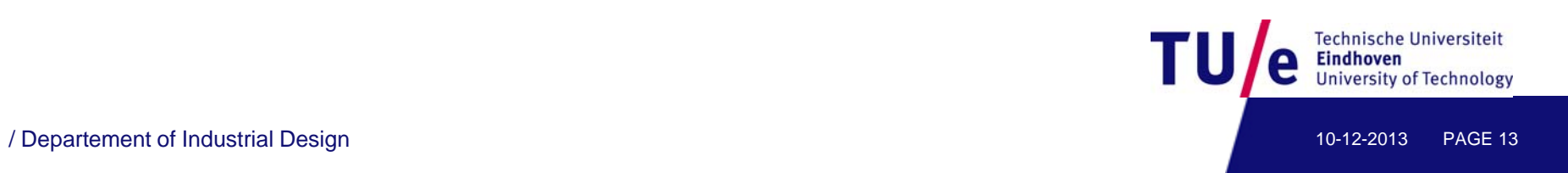

**}**

**public void orbit(float radiusX, float radiusY, float orbitTime){**

```
// draw ellipse first, so it's under the planet
drawOrbit(radiusX, radiusY);
float px = cos(radians(angle))*radiusX/2;
float py = sin(radians(angle))*radiusY/2;
// draw planet next 
fill(surface);
noStroke();
ellipse(px, py, diameter/2000, diameter/2000);
//big planets get a red dot award
if (diameter > 100000){
    fill(#FF5522); 
    ellipse(px, py+20 10 10); py+20, 10, 
}
//move forward
```
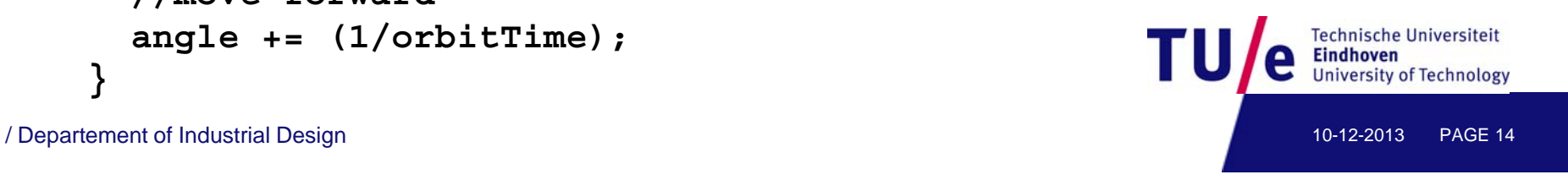

**}**

**angle += (1/orbitTime);**

**void drawOrbit(float radiusX, float radiusY){**

```
//make the entire orbit visible
stroke(255, 50);
float angle=0;
      for (int i=0; i<360; i++){
           point(cos(radians(angle))*radiusX/2, 
                 sin(radians(angle++))*radiusY/2);
      }
}
```
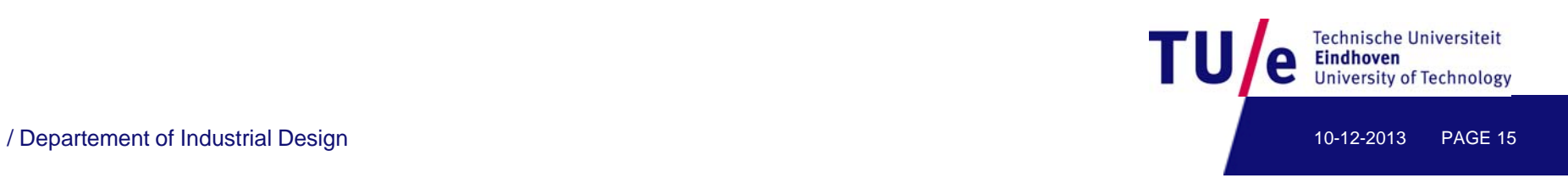

**}**

How do I create an object ?

- each class has a constructor with the same name
- $\bullet$ **Planet myfirstPlanet = new Planet();**
- $\bullet$ the variable **myfirstPlanet** is assigned <sup>a</sup> reference to the new **Planet** object
- $\bullet$ uses the first constructor, there may be more complex constructors ..
- $\bullet$ **mercury new Planet(4878 #DDDDDD); mercury = Planet(4878,**

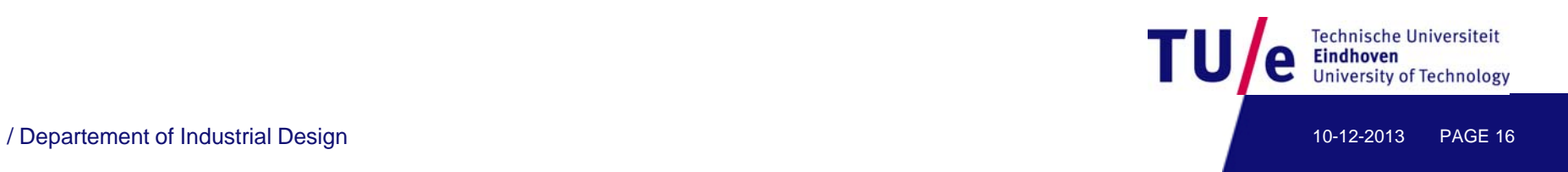

```
//source: http://processing.org ttp://processing.org/discourse/beta/num iscourse/beta/num 11
_
1162399456.html 62399456.html
//posted by ira, (in reply to: Building a graphic of a solar system)
//adapted by (c) 2012 Loe Feijs TU/e
```

```
Planet merc r  mercury;
Planet venus;
Planet earth;
Planet mars;  
Planet jupiter;
void setup(){  
      size(800, 600);//,P3D);
     mercury = new Planet(4878, #DDDDDD); 
     ve us e a et( 0 , #6688 ); nus = new Planet(12104, #6688FF);
      earth = new Planet(12756, #00FF00); 
     mars = new Planet(6788, #FF0000); 
      jupiter = new Planet(142796, #FFEE33); 
j p
}
```

```
Technische Universiteit
                                                                               Eindhoven<br>University of Technology
/ Departement of Industrial Design 10-12-2013 PAGE 17
```
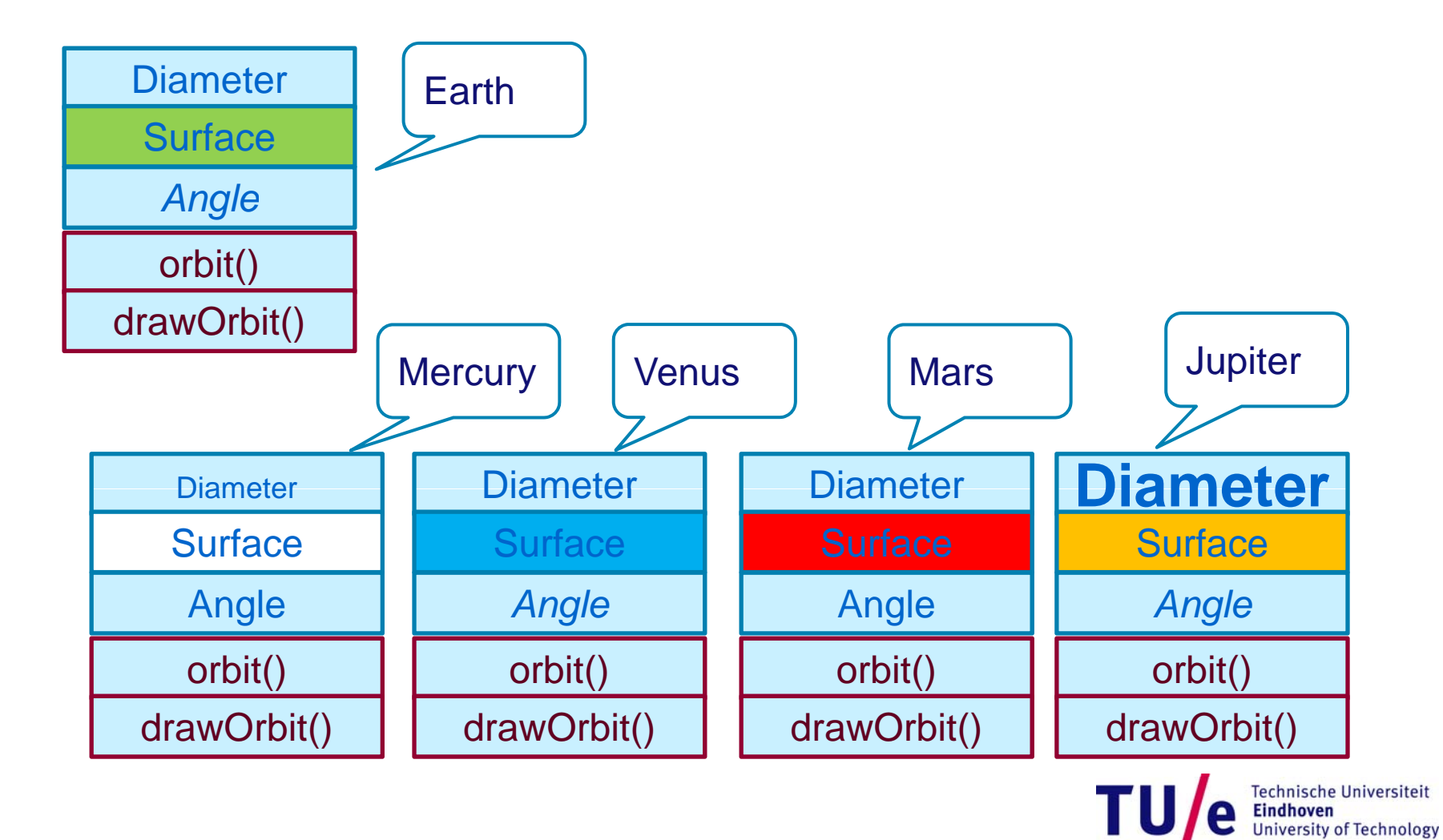

/ Departement of Industrial Design 10-12-2013 PAGE 18

```
void draw(){
     background(0);
     translate(width/2, height/2);
```

```
mercury.orbit(58, 59, 0.24); //distances in 1000000km
venus.orbit(108, 109, 0.62); //rotation time in years
earth.orbit(150, 153, 1.00); 
mars.orbit(230, 232, 1.88);
jupiter.orbit(778, 782, 11.87);
```
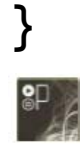

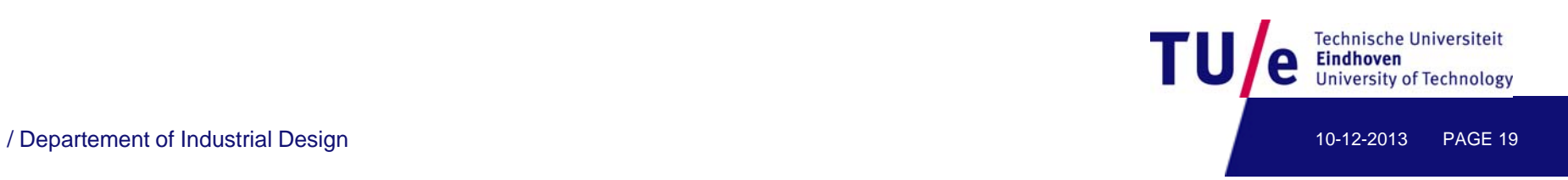

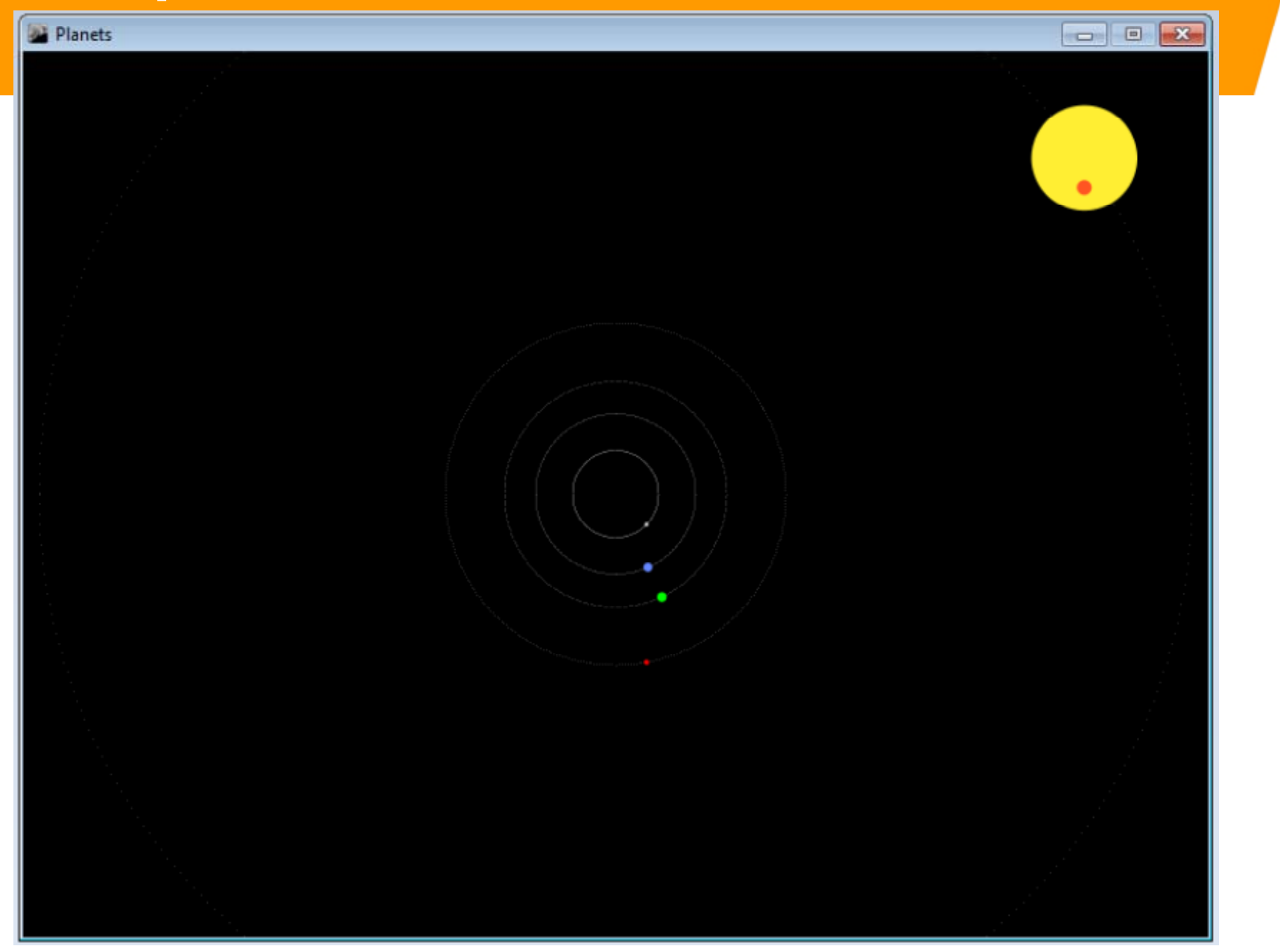

#### What we achieved

- every object has it's own memory, which consists of variables and other objects
- each object is like a miniature computer itself
- its like a specialized processor performing a specific task
- every object is an instance of a class. A class groups similar objects
- the class is the repository for behaviour associated with an object
- behaviour is associated with classes, not with individual instances.
- all objects of a given class use the same method in response to similar messages

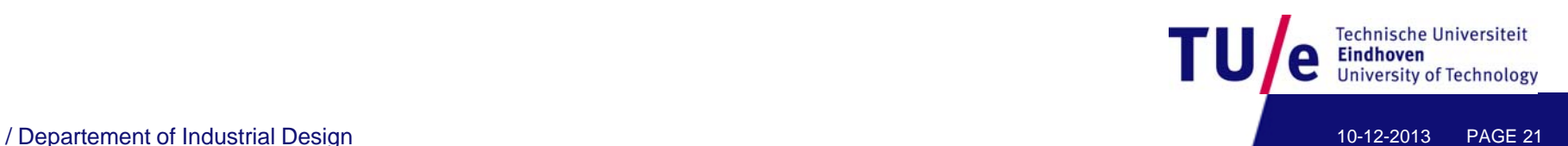

#### **Recap**

- Background
- Encapsulation
- Planet earth example
- Private and public
- EPD example
- Super- and subclass
- Cars example
- Bouncing balls revisited

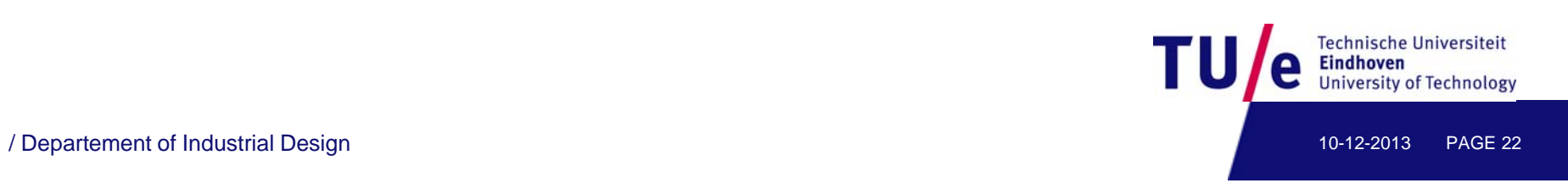

#### Towards even better encapsulation

- prevent that anyone accesses every variable
- prevent that anyone can invoke every method
- keep the fields of an object inside the class
- distinguish with attributes "public" or "private"

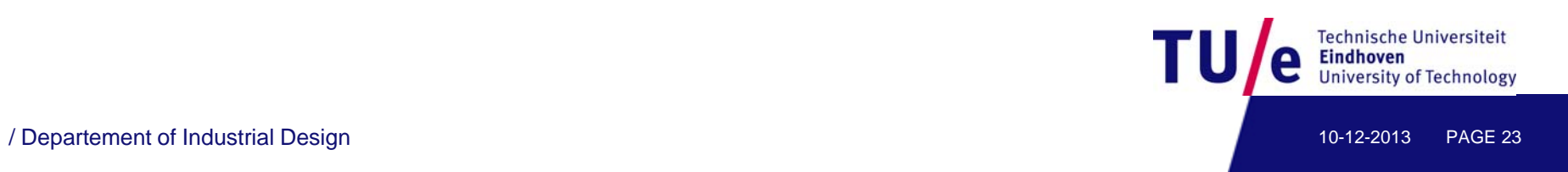

#### Public view:

• those features (data or behaviour) that other objects can see and use

#### Private view:

• those features (data or behaviour) that are only used within the object.

#### Note:

• in java or processing keywords *public* and *private* are applied individually to every component or method

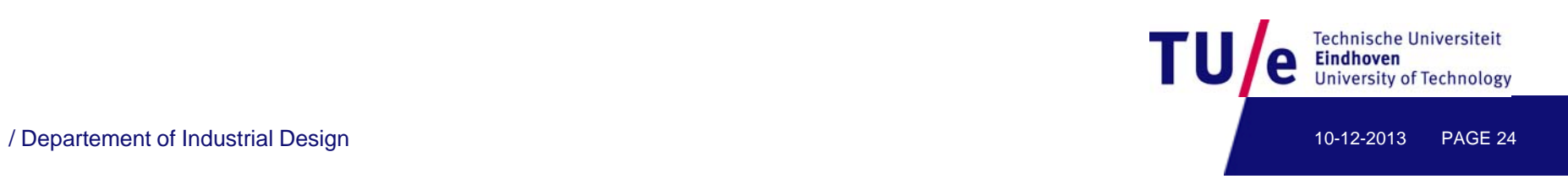

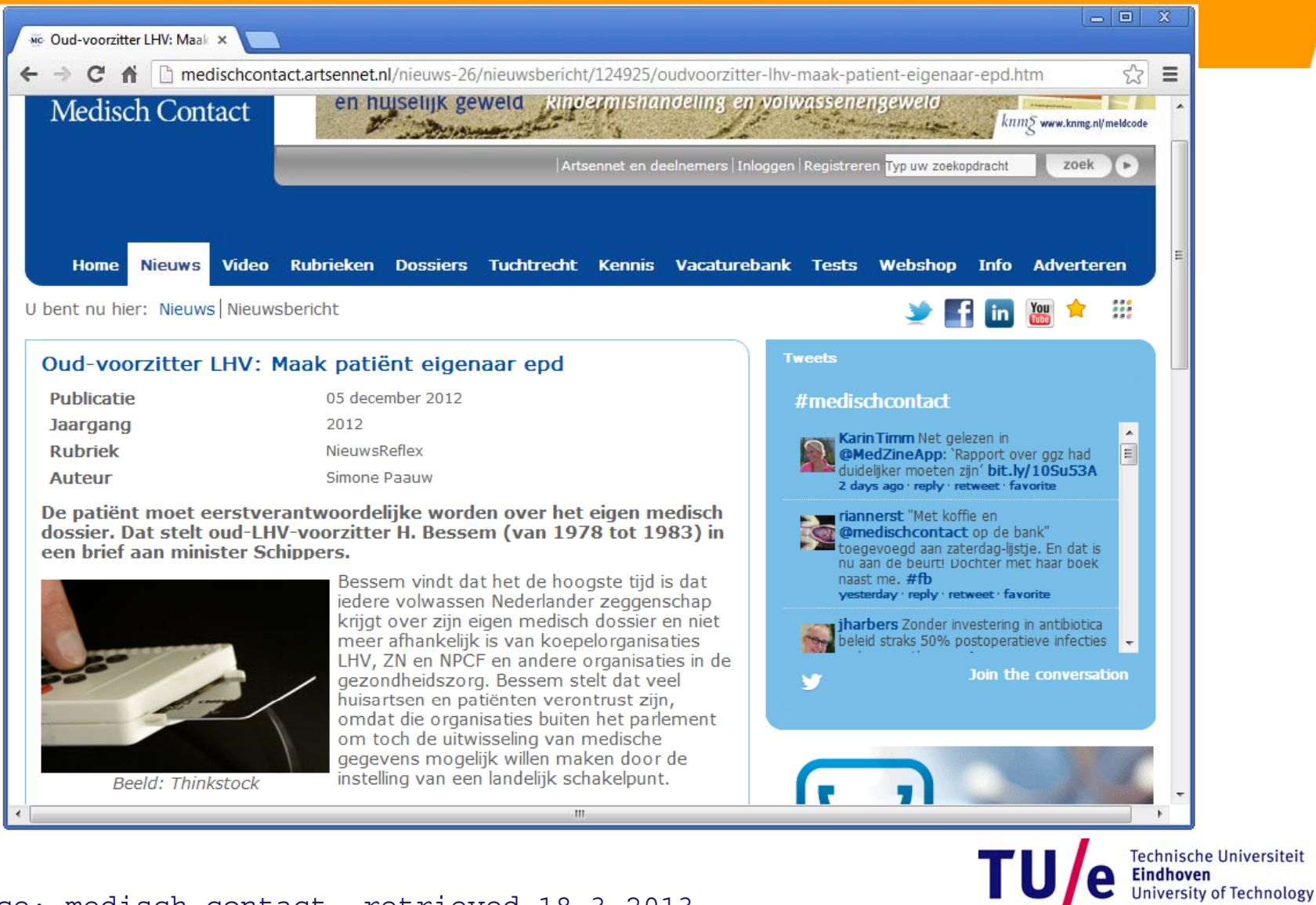

/ Departement of Industrial Design 10-12-2013 PAGE 25 source: medisch contact, retrieved 18-3-2013

```
class Doctor {
            String clinic;
            Doctor(String c){
                     clinic = c;
            }
    }
    class Test {   
            boolean valid;
            boolean result;
            Test(boolean v, boolean r) {     
                  valid = v; 
                  result = r;
            }
            String public()if (valid) 
                        if (result) return "true"; else return "false"; 
            else return "INVALID";
e se etu ;}
                                                                      Technische Universiteit<br>Eindhoven<br>University of Technology
    }/ Departement of Industrial Design 10-12-2013 PAGE 26
```

```
class Citizen {   
      String birthDate;
      private String passWord;
      p rivate String[] conditions;
      private Doctor[] trusted;
      private int nrConditions;
      private int nrTrusted; 
      Citizen (String pwd,String date){
              passWord = pwd;
              birthDate = date;
              nrConditions = 0;
              conditions = new String[1000];
              nrTrusted = 0;
              trusted = new Doctor[1000];
      }
```
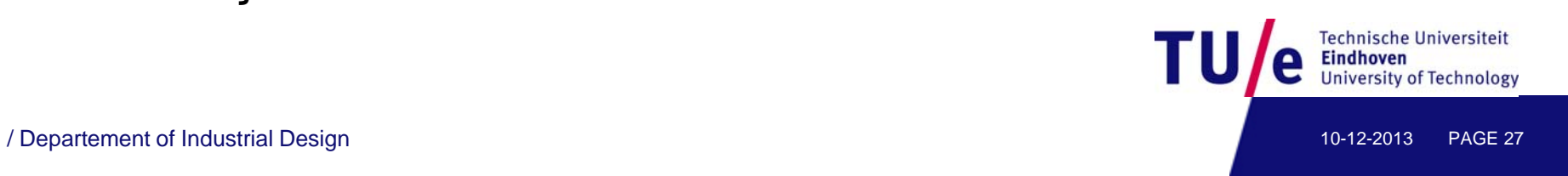

```
public void addCondition(Doctor dr, String condition){
       if (trust(dr))
           conditions[nrConditions++] = condition;
}
private boolean hasCondition(String condition){
        boolean has = false;
        for (int i=0; i< nrConditions; i++)if (conditions[i].equals(condition))
                 has = true;
        return has;  
}
public void addDoctor(String pwd, Doctor dr){
       if (pwd.equals(passWord))  
          trusted[nrTrusted++] = dr;
}
```
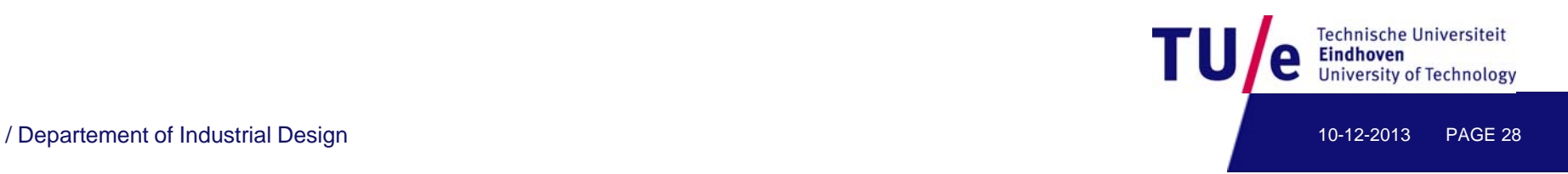

```
public boolean trust(Doctor dr){
        boolean found = false;
         for (int i=0; i< nrTrusted; i++)
               if (trusted[i] == dr)found = true;
         return found;
}
public Test testHIV(Doctor dr){
         Test tst = new Test(trust(dr) false);     Test(trust(dr),false);
         if (tst.valid)
              for (int i=0; i<nrConditions; i++)
                        if (conditions[i].equals(   HIV )) "HIV"))
                             tst.result = true;
         return tst;
}
                                                        Technische Universiteit
} //end class CitizenEindhoven<br>University of Technology
```
/ Departement of Industrial Design 10-12-2013 PAGE 29

#### What we achieved

- the fields **passWord** , **conditions** , and **trusted** are private
- they can only be accessed by **Citizen** objects
- or indirectly by invoking methods of the class **Citizen**
- the actions of addCondition and testHIV include a check (doctor trusted?)

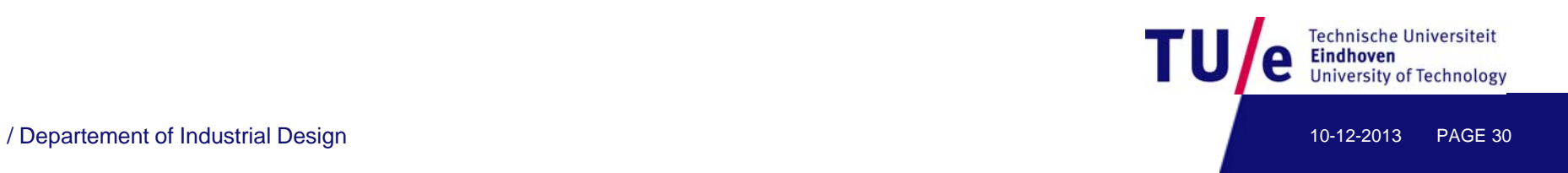

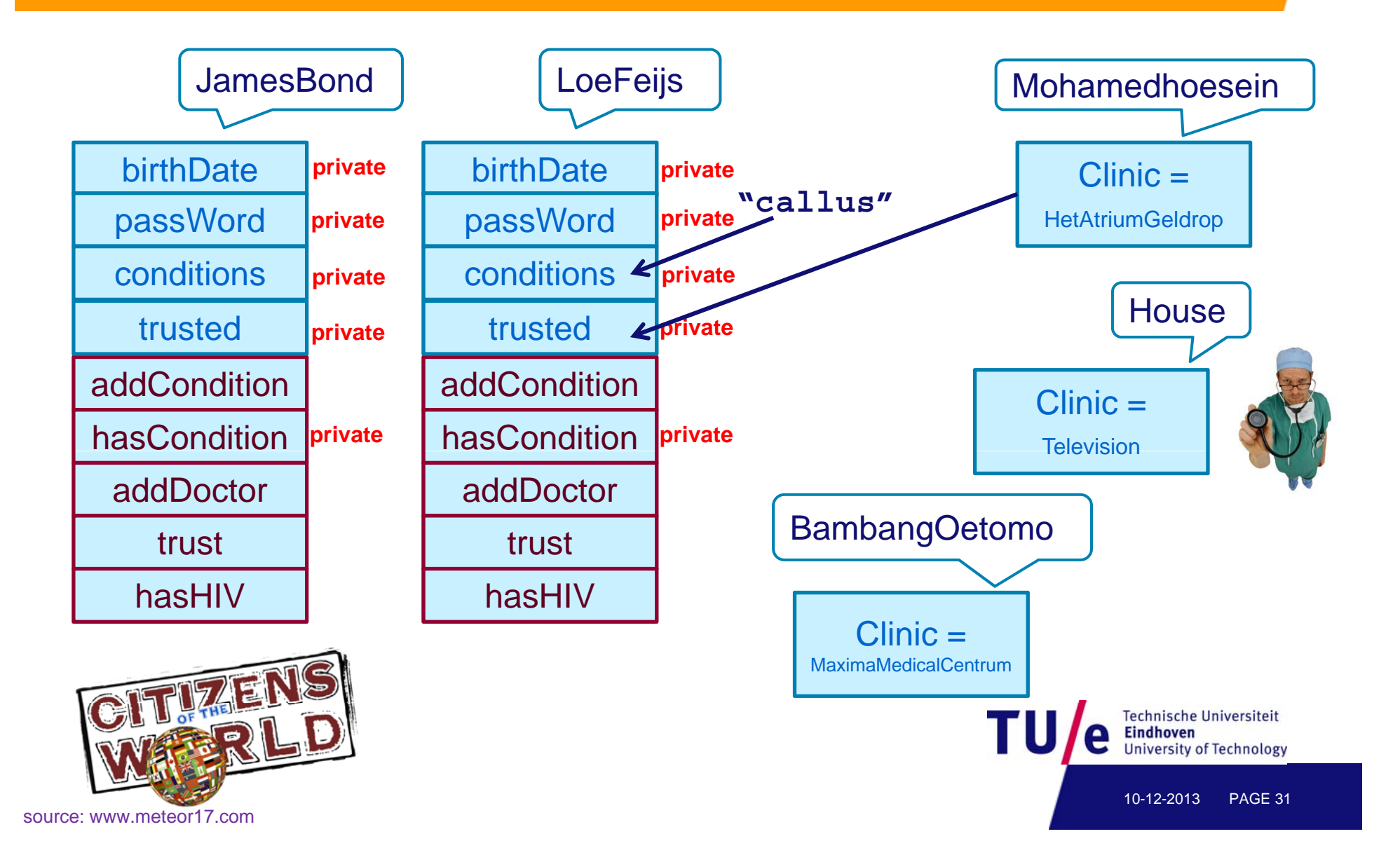

```
Citizen LoeFeijs = new Citizen("tokipona","04081954");
Citizen JamesBond = new Citizen("skyfall","03071953");
```

```
Doctor House = new Doctor("Television");
Doctor Mohamedhoesein = new Doctor("HetAtriumGeldrop");
Doctor BambangOetomo = new Doctor("MaximaMedicalCentrum");
```

```
void setup(){
      LoeFeijs.addDoctor("tokipona",Mohamedhoesein);
      LoeFeijs addCondition(Mohamedhoesein LoeFeijs.addCondition(Mohamedhoesein,"callus ); "
      LoeFeijs.addCondition(House,"lupus");
      Test t = LoeFeijs.testHIV(Mohamedhoesein);
      println(t.publish());
}
```
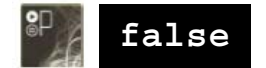

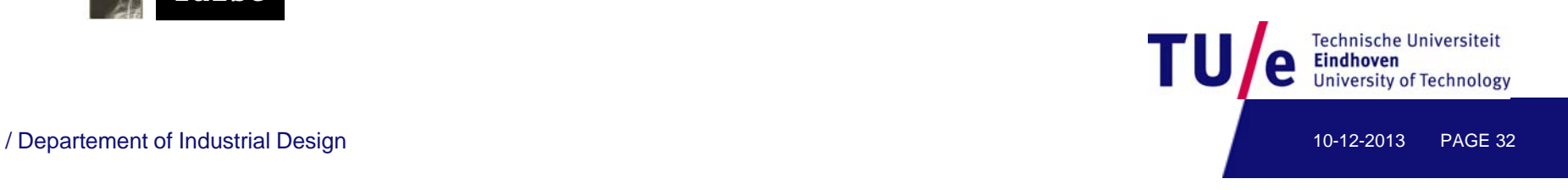

#### **Recap**

- Background
- Encapsulation
- Planet earth example
- Private and public
- EPD example
- Super- and subclass
- Cars example
- Bouncing balls revisited

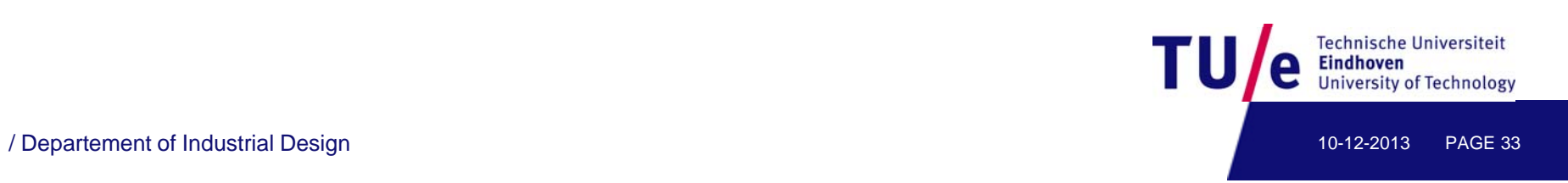

# **Super- and subclass**

#### Classes form a hierarchy

- superclass is the parent and subclass is a child
- subclasses "extend" (i.e. specialize) their superclass

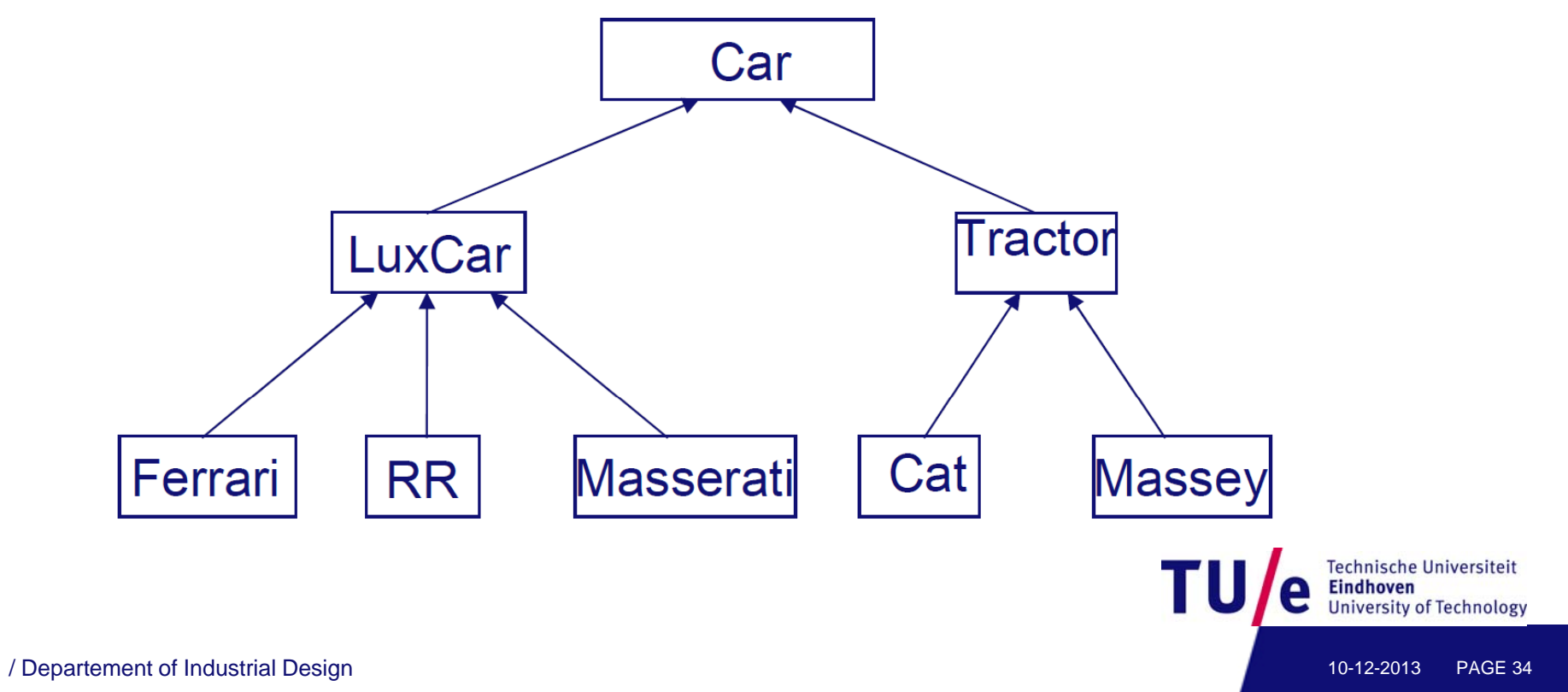

# **Super- and subclass (ideas from biology)**

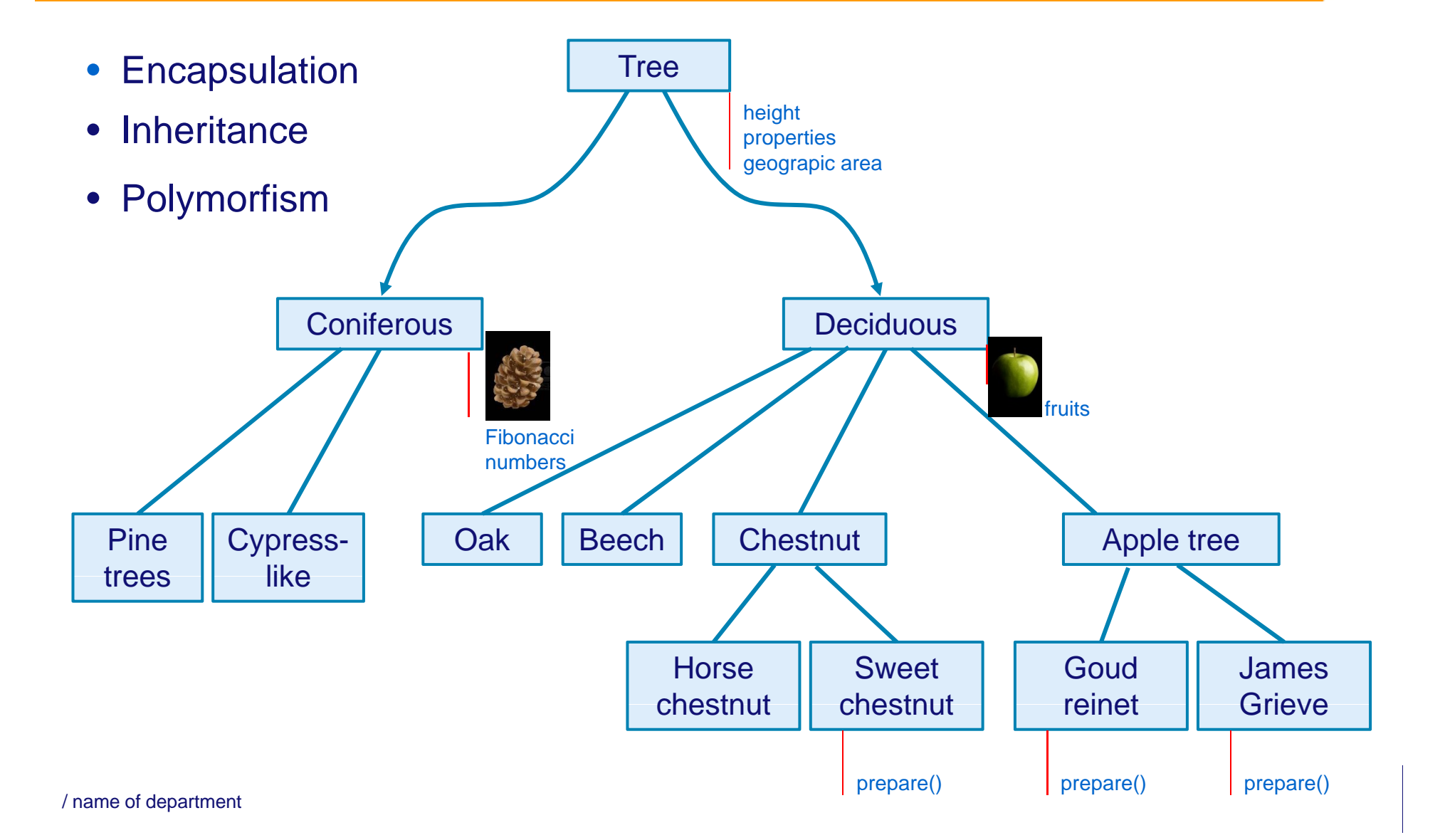

# **Super- and subclass**

#### Subclasses can alter or override inherited information

- all mammals give birth to living young
- all fish have gills

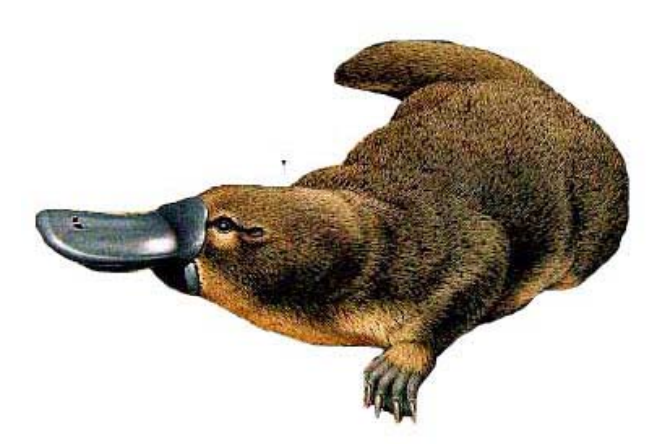

Source platypus image: http://www.vakantieweblog.eu/vakanties/australie2008/verslag/vogelbekdier.jp

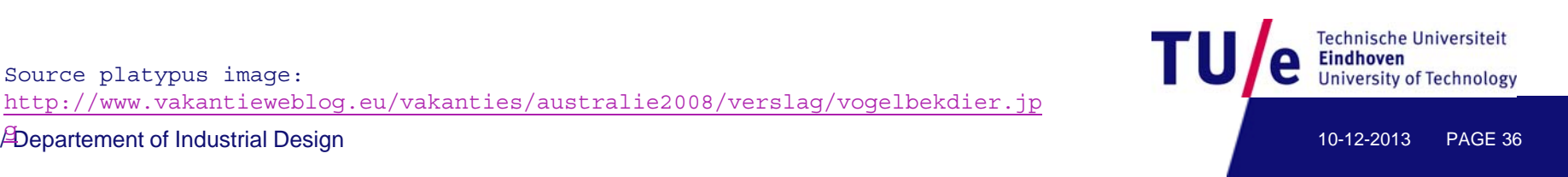

# **Generic class definition**

```
class ClassName extends OtherClass
{
      //properties or components
      int property1;
      float property2;
      rectangle component3;
      //constructors
      ClassName(){}
      ClassNam
e(int prop
1,float prop2){
           property1
= prop1;
```

```
property2
= prop2;
```
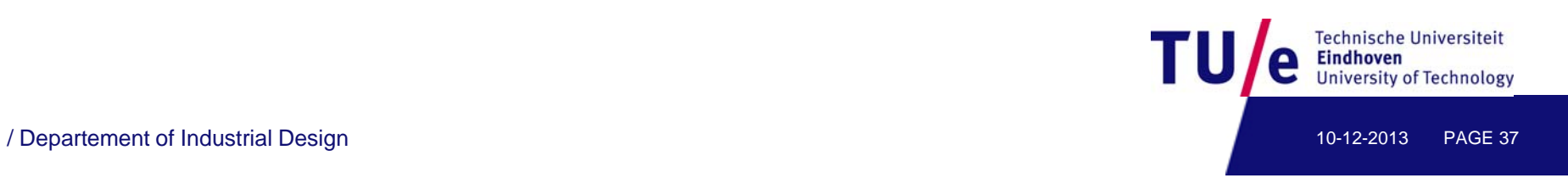

**}**

# **Generic class definition, continued**

```
//methods
       void setProperty1(int prop1){
            property1
= prop1;
      }
       int getProperty1(){
           return property1
;
      }
       …other ... specific methods
} //class ends
```
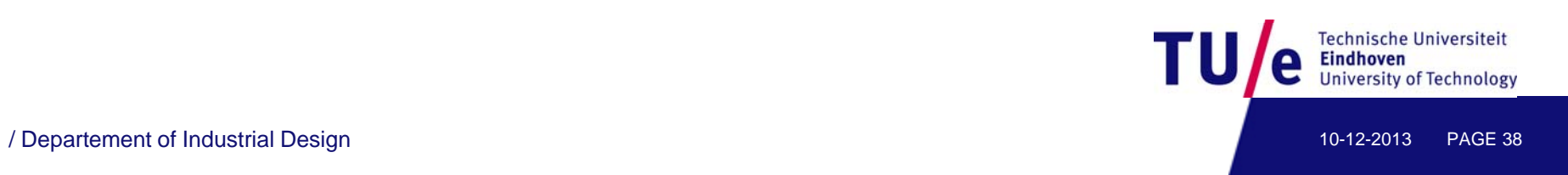

# **Inheritance in Java**

A note on inheritance in Java:

- a sin gle root class: **Ob ject**
- all classes inherit from some class, default **Object**

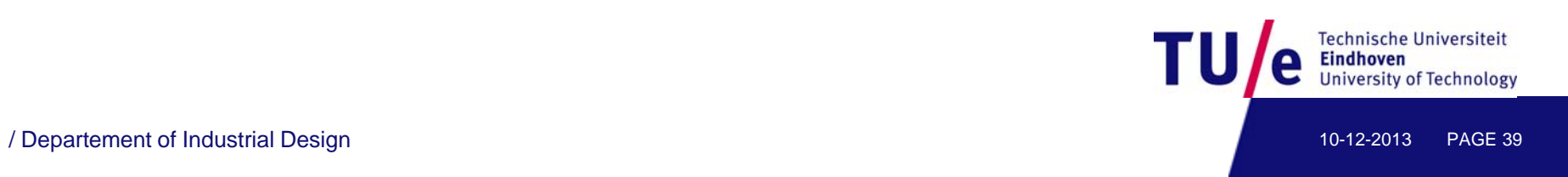

#### **Example: cars**

Scooped by Good Things From Italy onto Good Things From Italy - Le Cose Buone d'Italia

<sup>11</sup> Rescoop

#### De mooiste Ferrari's van Sergio Pininfarina

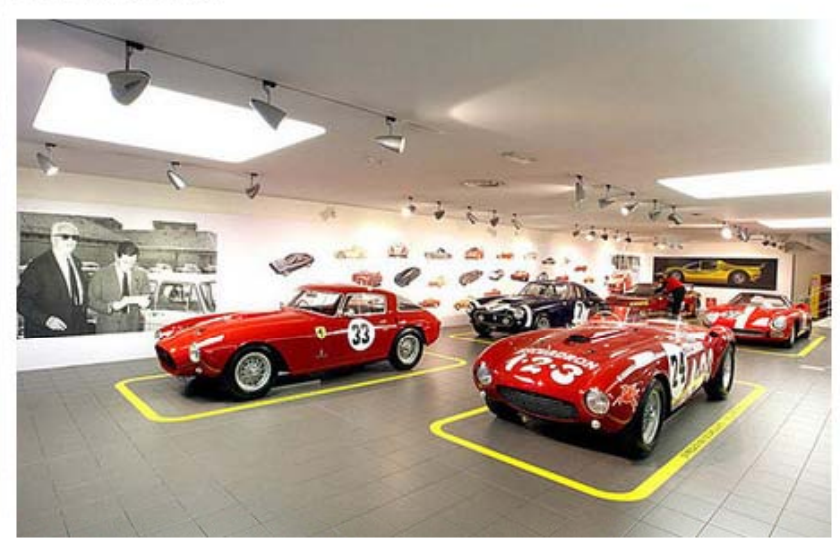

From www.autoitalia.nl - November 5, 3:28 PM

Halverwege dit jaar overleed ontwerper Sergio Pininfarina, een naam die jedereen die ook maar îéts met auto's heeft ongetwijfeld zal kennen. Naast de nodige betaalbare auto's ontwierp Pininfarina vooral veel exclusieve auto's waarbij het merk met het steigerende paard een groot deel hiervan voor zijn rekening nam.

Meer dan 100 verschillende modellen kwamen er uit de pen van de ontwerper en dat vindt Ferrari reden genoeg voor een fraaie expositie van de fraaiste modellen. 22 exemplaren zijn er uitgestald in het Ferrari museum in Maranello voor de expositie die luistert naar de naam 'The Great Ferraris of Sergio / Departement of Industrial Design Pininfarina Exhibition'.

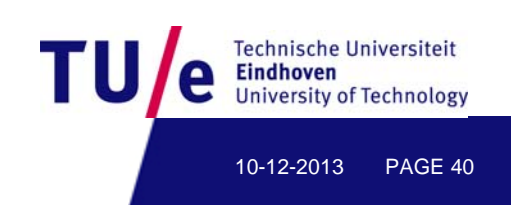

```
class Car {  

 color carCol;
  int xPos, yPos;
  int tireWidth = 13;  

 Car() {
    carCol = color(0, 0, 0); 
   0);//as Ford said //as  said
    xPos = 123;
    yPos = 134;
  }
 void setyPos( int y) { 
       yPos = y ;
  }
 void carPaint(color desiredColor) {
       carCol = desiredColor;
  }
```
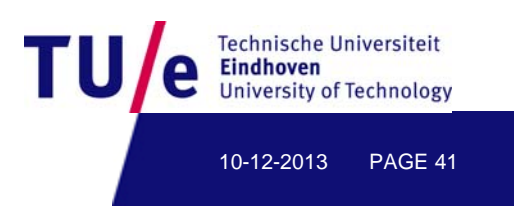

```
void DrawCar() {
      //body
      fill(carCol) ;
      ellipse(xPos, yPos, 120, 20);
       //f t ti //fron
 tires
      fill(0); 
      rect(xPos+20, yPos+10, 20, tireWidth);
      rect(xPos+20 yPos rect(xPos+20, 
-10
-tireWidth 20 tireWidth); tireWidth, 20, 
      //rear tires
      rect(xPos-40, yPos+10, 20, tireWidth);
      rect(xPos 
-40 yPos 40, 
-10
-tireWidth 20 tireWidth); tireWidth, 20, 
}
void drive(int s) {   

      xPos += s; 
      xPos = xPos % width;
      yPos = 
yPos % hei
ght;
yy g
                                                              Technische Universiteit
}
} //end class
```
10-12-2013

PAGE 42

```
class LuxCar extends Car {
  LuxCar() {
      tireWidth = 24;
  }
}
class CrossCar extends LuxCar {   extends 
{
   int cnt = 0;
    void drive(int s) {   

         cnt++;
         cnt%=20;
         if (cnt<10) yPos++; else yPos     yPos--;
         xPos += s; 
         xPos = xPos % width;
          yPos = 
yPos % hei
ght;
yy g
    }
}
```
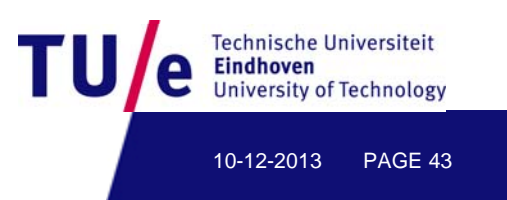

```
Car mycar;
Car yourcar;
void setup() {
     si (600 400) ize(600, 400);
     mycar = new LuxCar(); 
     yourcar = new CrossCar(); 
     yourcar setyPos(300); yourcar.setyPos(300);
     mycar.carPaint( color(250, 0, 0) );
     yourcar.carPaint( color(0, 0, 250) );
}
void draw() { 
     background(130,140,150);
     mycar.DrawCar();
     mycar.drive(2);
     yourcar.DrawCar();
     yourcar.drive(1);
};
```
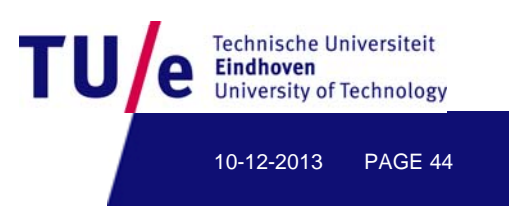

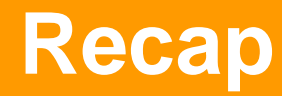

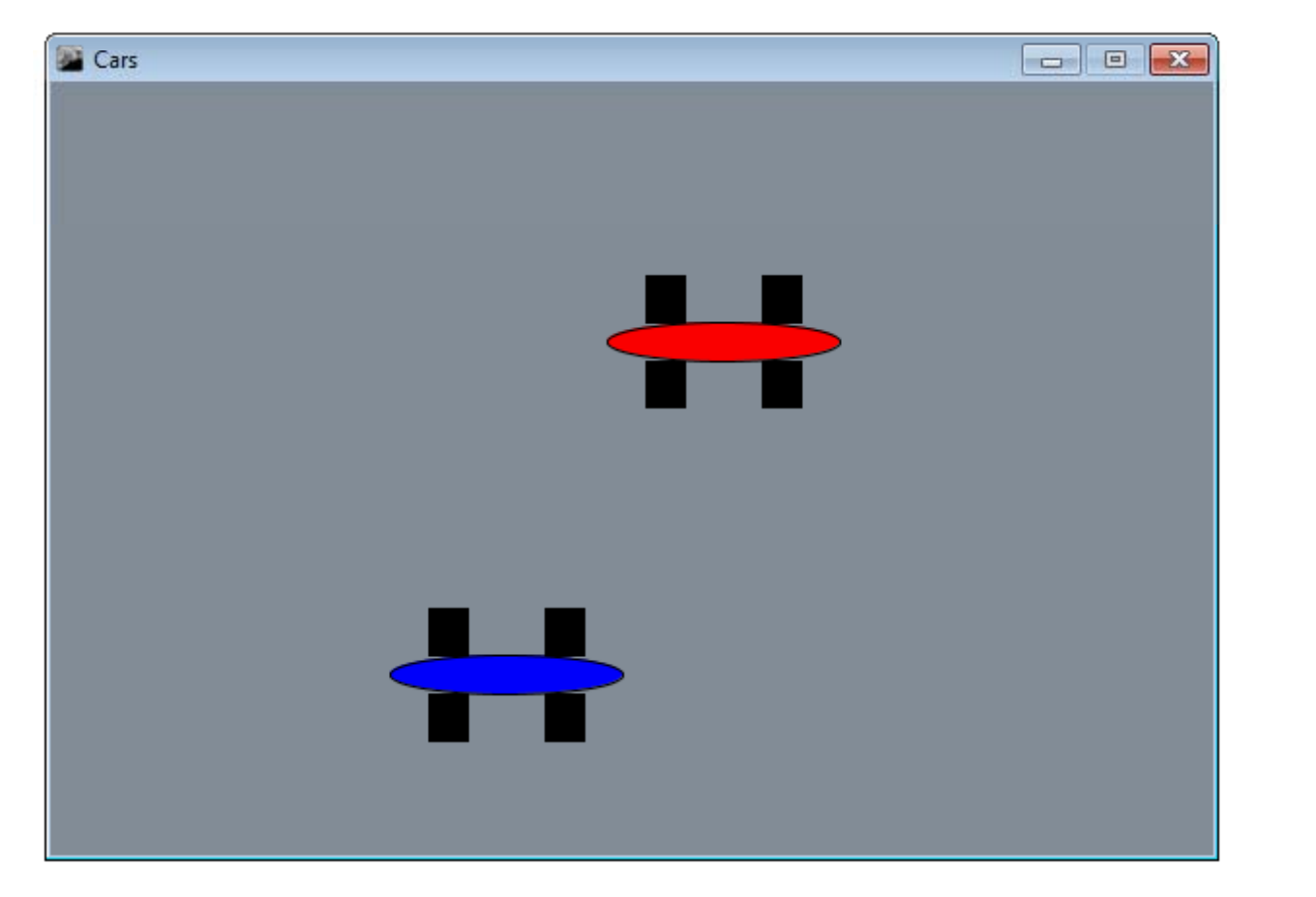

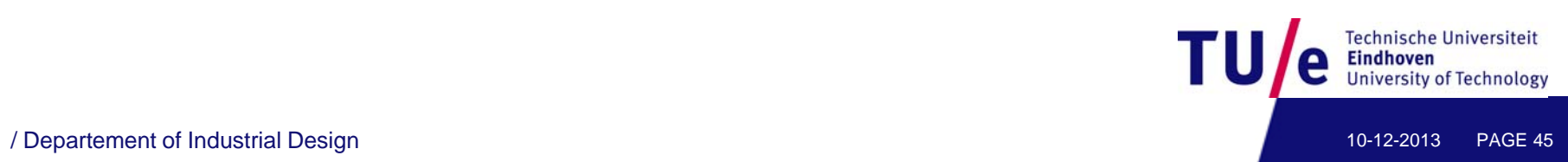

#### What we achieved

- $\bullet$ several types of **Car** objects
- $\bullet$ easy creation of new **Car** objects of these types
- $\bullet$ common properties and methods modeled only once
- $\bullet$ **LuxCar** has a different default value for property tireWidth
- •**CrossCar** has one additional internal counter variable **cnt**
- $\bullet$ **•** CrossCar has different drive behaviour, overriding the original

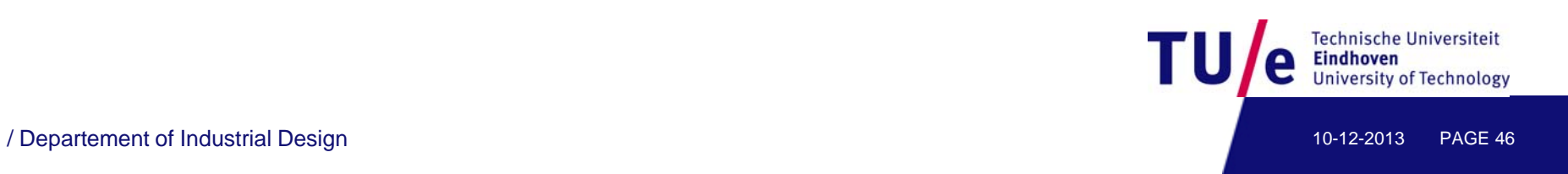

# Another example: the bouncing balls revisited

- $\bullet$  Collision detection
	- if not many objects: quadratic testing
	- **❖** otherwise: use smart bounding boxes
- $\bullet$  Physical simulation
	- **Example 25 Proport Proport Proport Proport Proport Proport Proport Proport Proport Proport Proport Proport Proport Proport Proport Proport Proport Proport Proport Proport Proport Proport Proport Proport Proport Proport P**
	- **❖ First speed, then position**

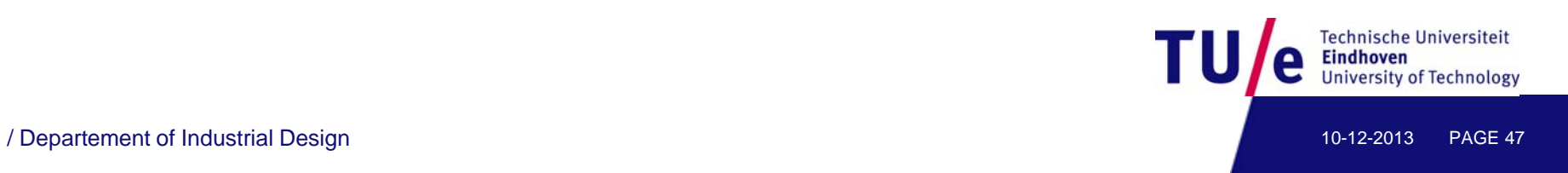

# Collision detection & physical simulation

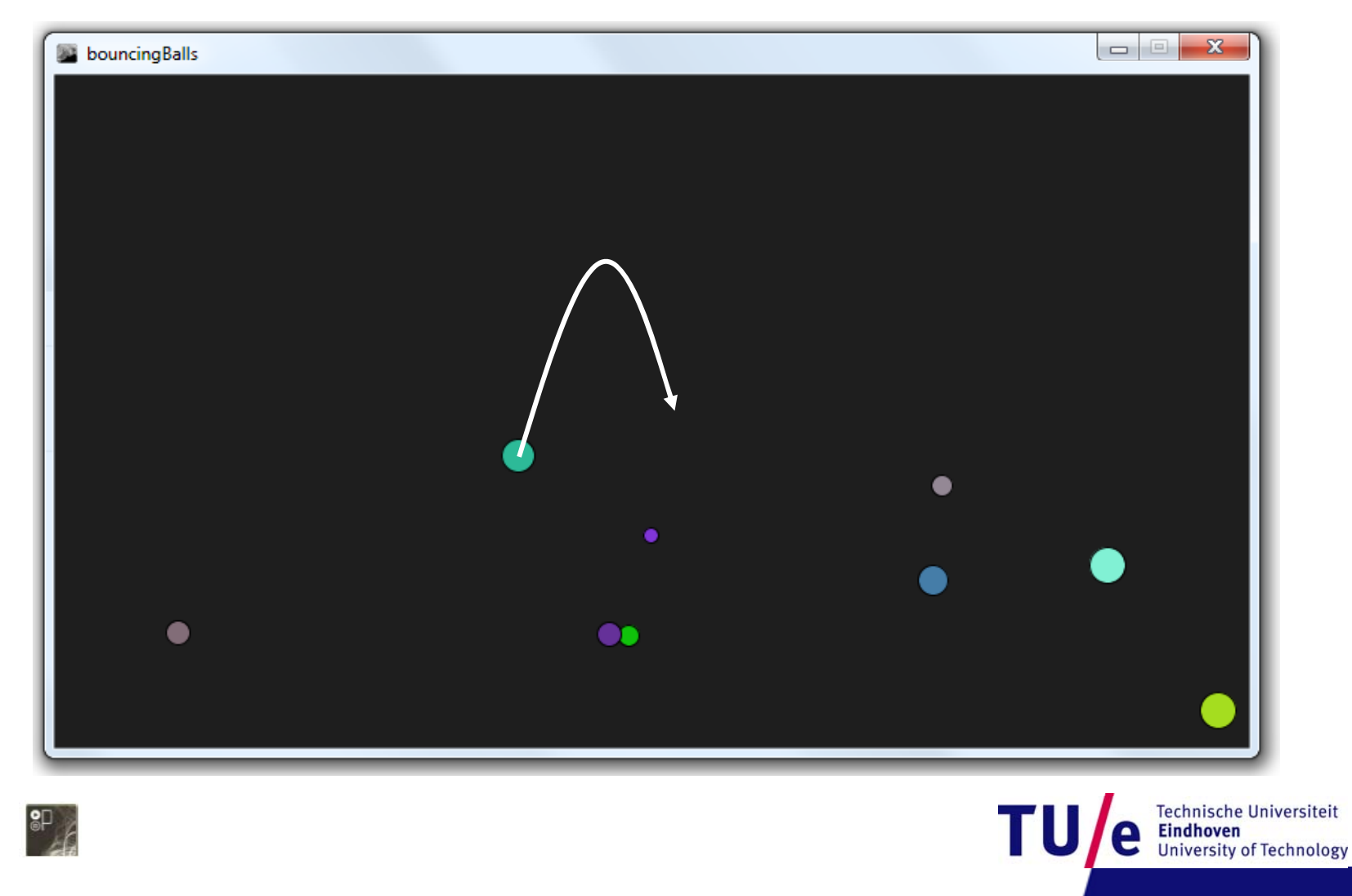

/ Departement of Industrial Design 10-12-2013 PAGE 48

**//OLD STYLE: ONE ARRAY FOR EACH PARAMETER** 

```
int N = 10;//how many balls
```
**float[] posX = new float[N]; float[] posY = new float[N]; float[] dirX = new float[N];**  $f$ loat $[$ ]  $dirY$  = new  $f$ loat $[N]$ ; **float[] radi = new float[N]; float[] mass = new float[N];**

**int R[] = new int[N];//colors int G[] = new int[N]; int B[] = new int[N];**

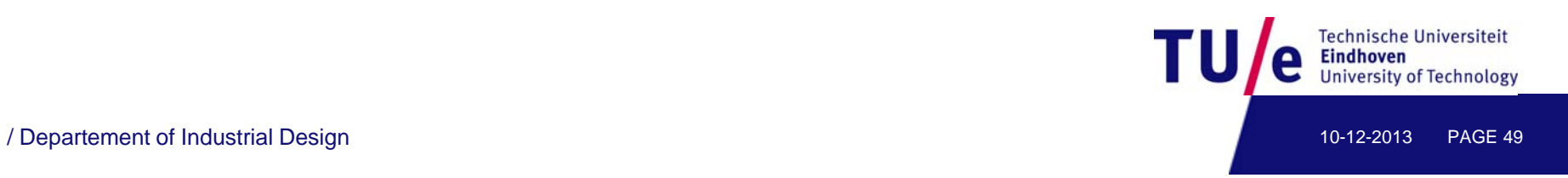

### New style: balls as objects

**class Ball { float posX; float posY; float dirX; float dirY; float radi; float mass; int R; int G; int B;**

```
//constructor
Ball()//todo
```

```
//actions
 void newPosition() //todo
 void newVelocicity() //todo
private boolean collision(Ball other){
   other){}
```
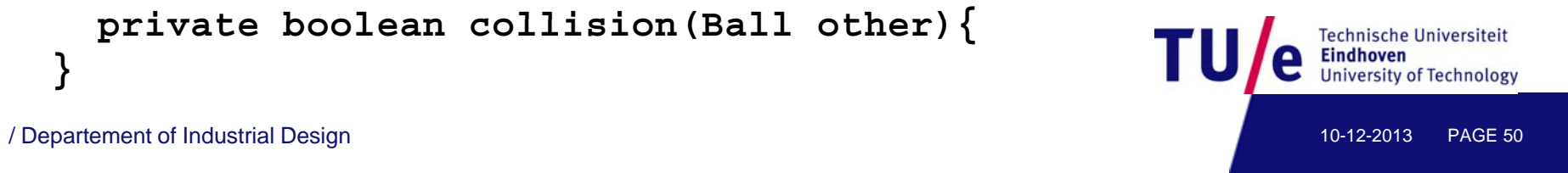

#### New style: balls as objects

**//constructor method**

```
Ball (float ix, float iy, 
      float dx, float dy, 
       int r, int iR, int iG, int iB)
{
      posX = ix;
       posY = iy; 

      dirX = dx;
      dirY = dy;
      radi = r;
      mass = 3.14159 * r * r;
      R=iR;
      G=iG;
      B=iB; 
}
```
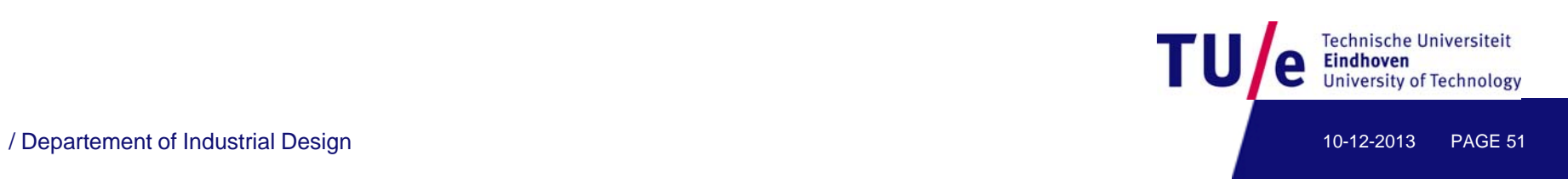

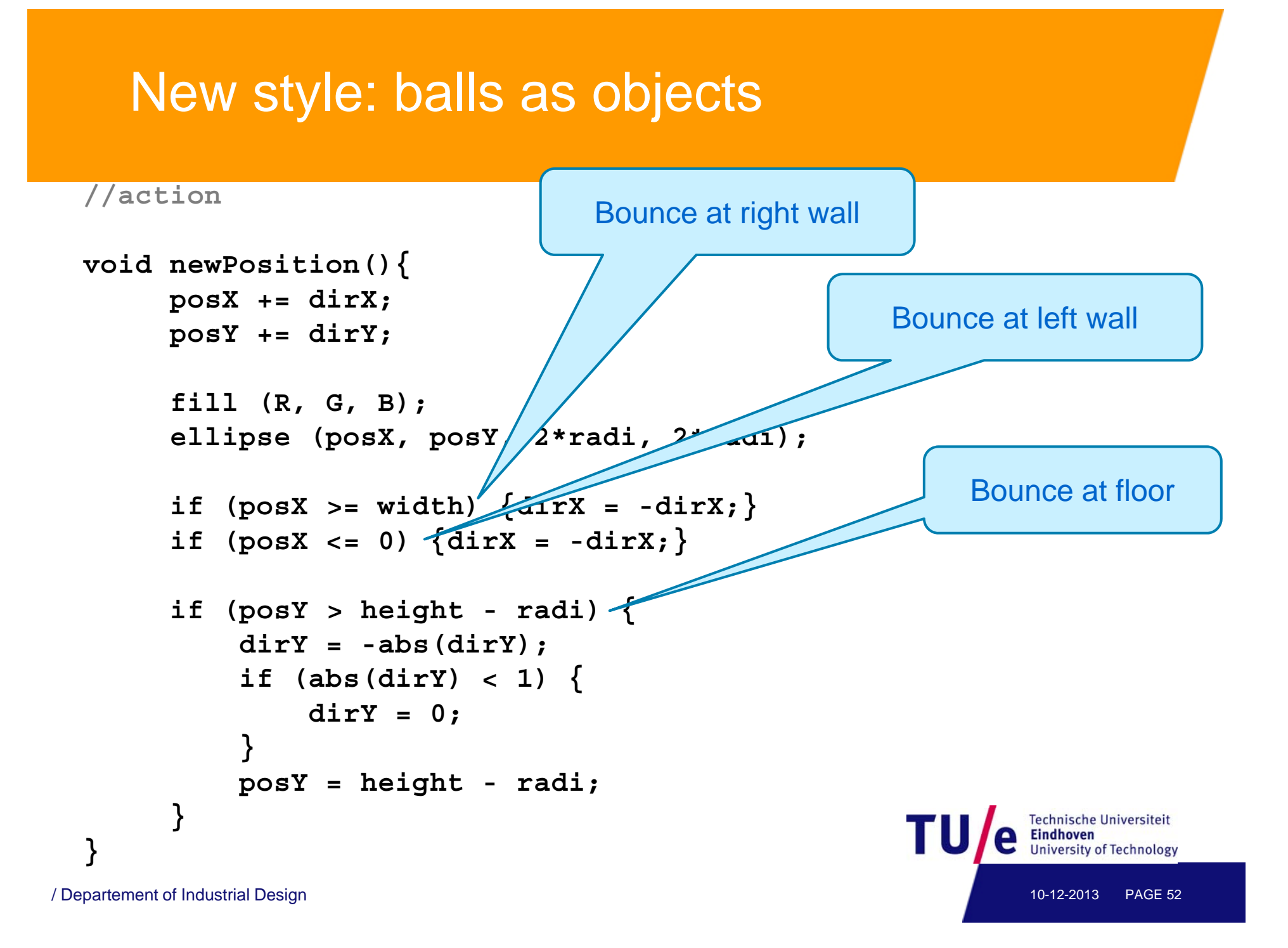

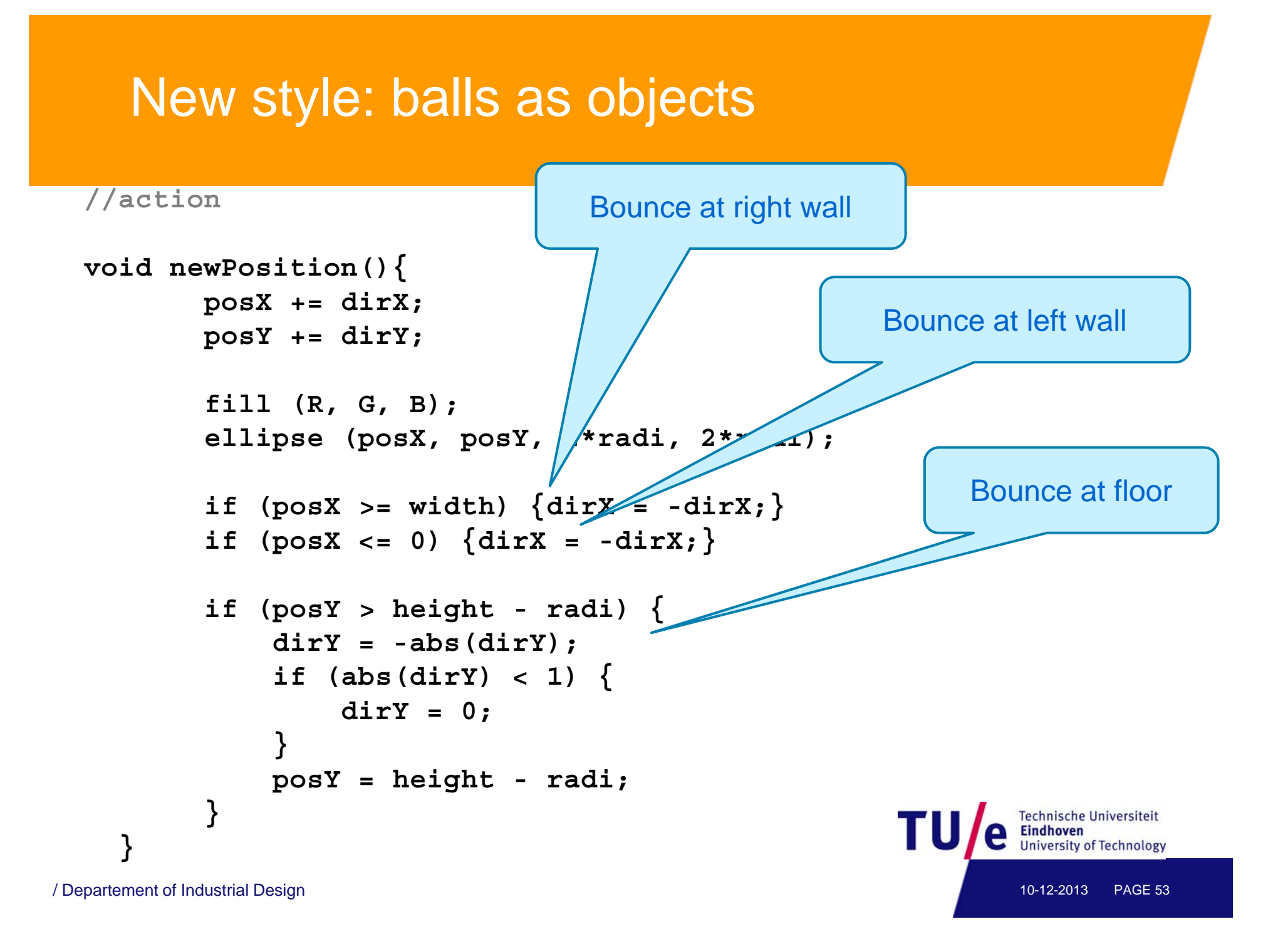

**//action continued**

**}**

```
private boolean collision(Ball other){
```
**float dd, rr;**

**dd = dist(posX, posY, other.posX, other.posY); rr <sup>=</sup> radi <sup>+</sup> other radi other.radi;**

```
if (this != other && dd < rr)
     return true;
else return false;
```
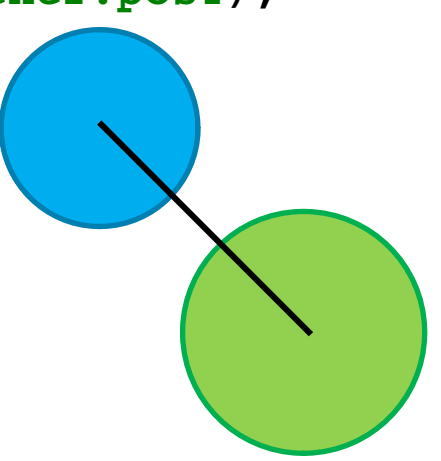

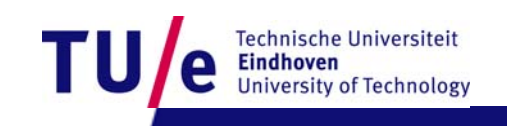

```
//action continued
```

```
void newVelocity() {
          for (int i = 0; i < N; i++) {
                    Ball other = Balls[i];
                    if (this.collision(other)){
                          //Calculate new velocity
                          dirX = //big formula from physics book
                                                                                                           PHILOSOPHIÆ
                          dirY = //idem
                                                                                                            NATURALIS
                                                                                                          PRINCIPIA
          }
                                                                                                           MATHEMATICA-
          dirY = dirY + gravity;
                                                                                                           tore J S. NEWTON, Trin. Coll. Cantab. Su. Matheleon<br>Profetfore Lucafiana, & Societatis Regalis Sodali.
                                                                                                            IMPRIMATUR
                                                                                                            \begin{array}{ll} \texttt{S.} & \texttt{P. E. P. Y. S}, & \texttt{Rr}_5. \texttt{Sw. P. R. A. S. E. S}, \\ & \texttt{Jelu. S. 1686}. \end{array}
```
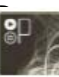

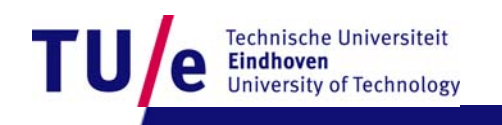

LONDINI, -<br>Juffa Societatis Regie ac Typis Jafephi Streater. Profiat apud<br>plures Bibliopolas. Anno MDCLXXXVII.

#### **//main program**

```
void draw () {
     background(30);
     for (int i 0; i<N; i++) {   i =    
           Balls[i].newVelocity();
           Balls[ ] (); i .newPosition();
     }
}
```
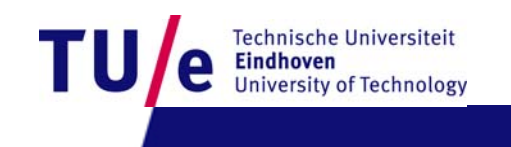

#### **Recap**

- Background
- Encapsulation
- Planet earth example
- Private and public
- EPD example
- Super- and subclass
- Cars example
- Bouncing balls revisited

**thank you for your attention y y**

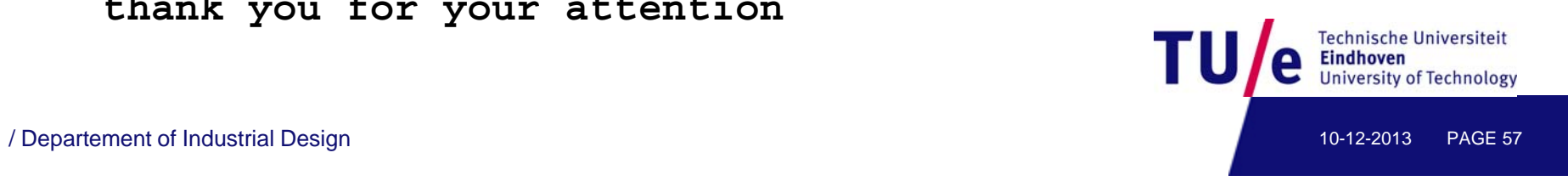

# **TO DO (HOME EXERCISE)**

**//Your turn**

Extend the car example and make it more exciting (perhaps include collision detection)

**thank you for your attention**

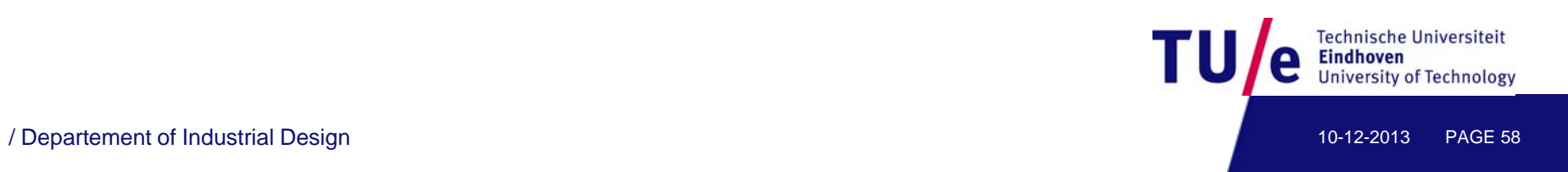

# **Common Design Flaws**

- •Direct modification: classes that make direct modification of data values in other classes are a direct violation of *encapsulation*
- •Too much responsibility: such classes are difficult to understand and use. Responsibility should be split into smaller meaningful packages
- •No responsibility: such classes serve no purpose. Often arise when designers equate physical existence with logical design existence. "Money is no object"
- •Classes with unused responsibility: Usually the results of designing software components without thinking about how they will be used
- •Misleading names: Names should be short and unambiguously indicate what the responsibilities of the class involve
- $\bullet$  Inappropriate inheritance: Occurs when subclassing is used in situations where the concepts do not share an "*is-a*" relationship.

/ Departement of Industrial Design 10-12-2013 PAGE 59